"УТВЕРЖДАЮ" д.т.н. Хрусталев В. А. "\_\_\_ "\_\_\_\_\_\_\_\_\_\_\_\_\_\_ \_\_\_\_\_\_ г.

# РАБОЧАЯ ПРОГРАММА УЧЕБНОЙ ДИСЦИПЛИНЫ<br>Программирование в LabVIEW

 $\mathcal{U}$ 

# $(11.03.04)$   $(2.11.03.04)$

 $: 3, \t: 5$ 

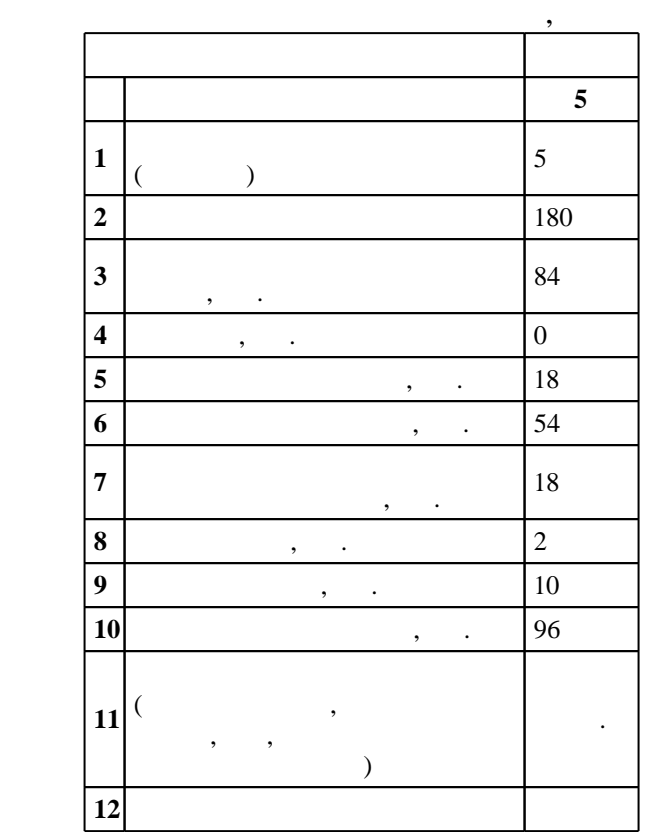

 $($   $)$ : 11.03.04

 $218$   $12.03.2015$  ,  $\hspace{20pt}$  : 07.04.2015 .

 $\vdots$  1,

 $($   $): 11.03.04$ 

 $2/1$  20.06.2017

 $\begin{array}{ccc} 6 & 21.06.2017 \end{array}$ 

Программу разработал: ассистент, Першина Ж. С.

Заведующий кафедрой: доцент, к.т.н. Прохоренко Е. В.

ответственн $\mathbb{R}^n$ 

заведующий кафедрой Гайслер В. А.

#### $\overline{K}$ омпетенция ФГОС: ПК.1 способность строить простейшие физические и математические модели приборов, схем, устройств и установок электроники и наноэлектроники различного функционального назначения, а также использовать стандартные программные средства их компьютерного моделирования; в части следующих результатов обучения:

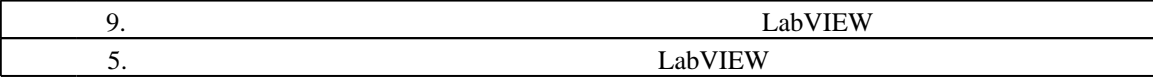

**2. Требования НГТУ к результатам освоения дисциплины**

Таблица 1.1

**представление, знать, уметь, владеть)** *Программирование в LabVIEW*

**Результаты изучения дисциплины по уровням освоения (иметь**

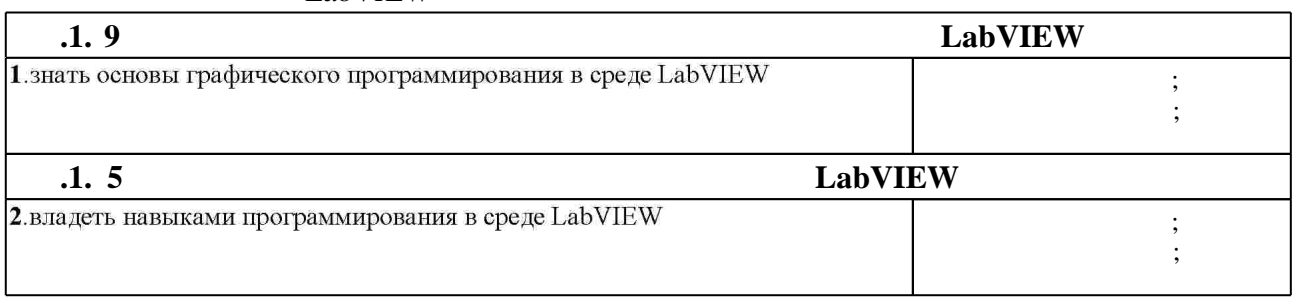

**3. Содержание и структура учебной дисциплины**

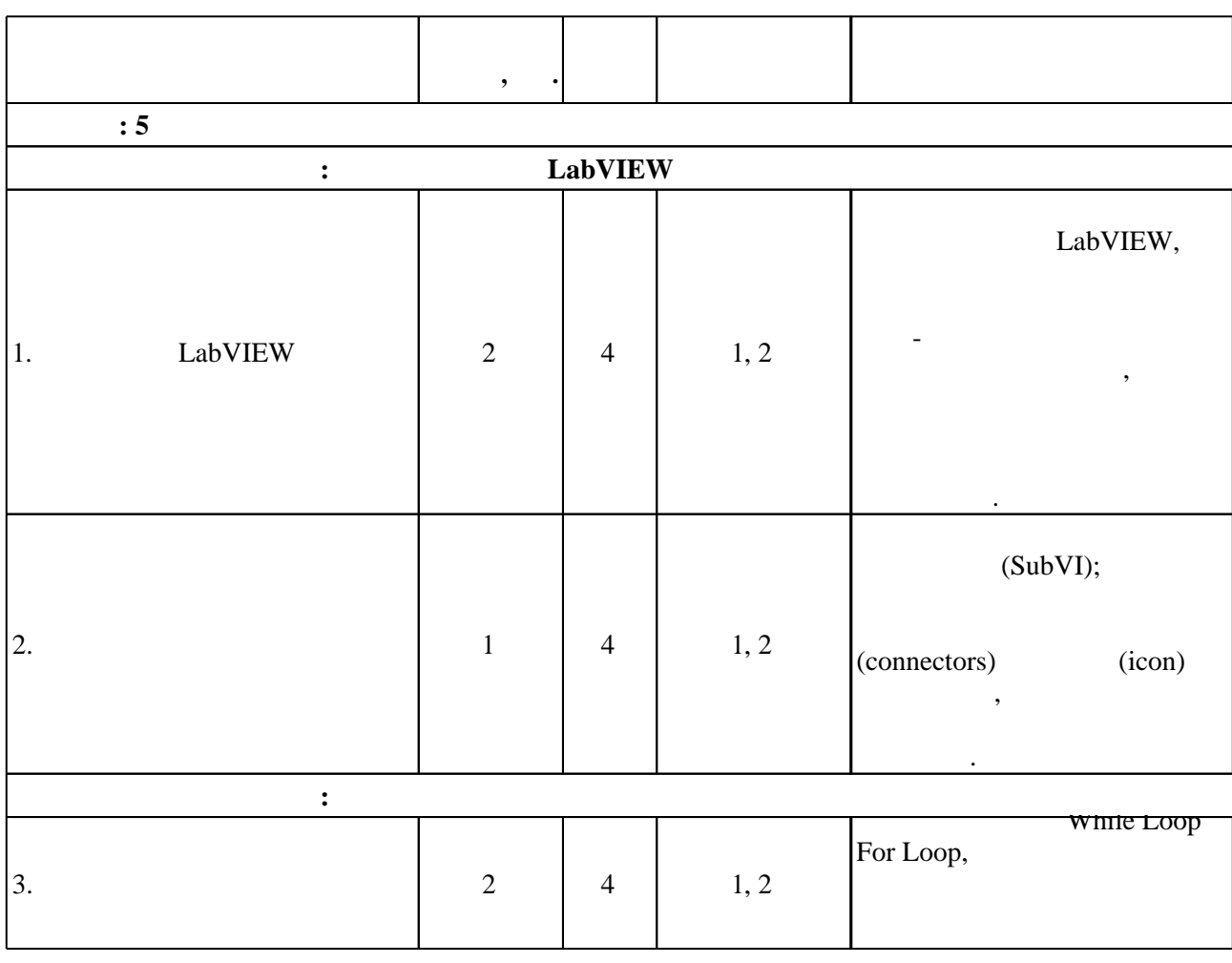

 $3.1$ 

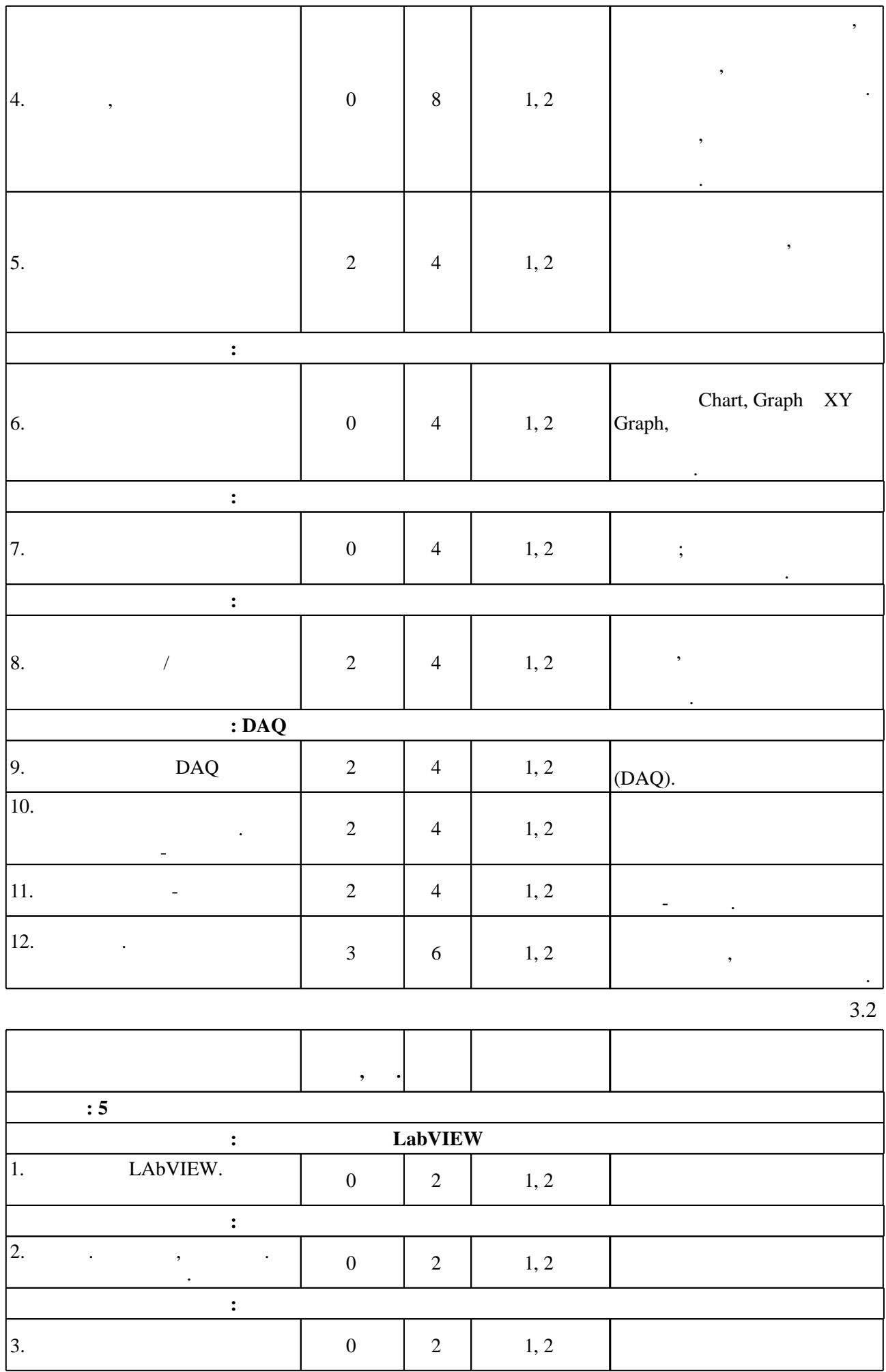

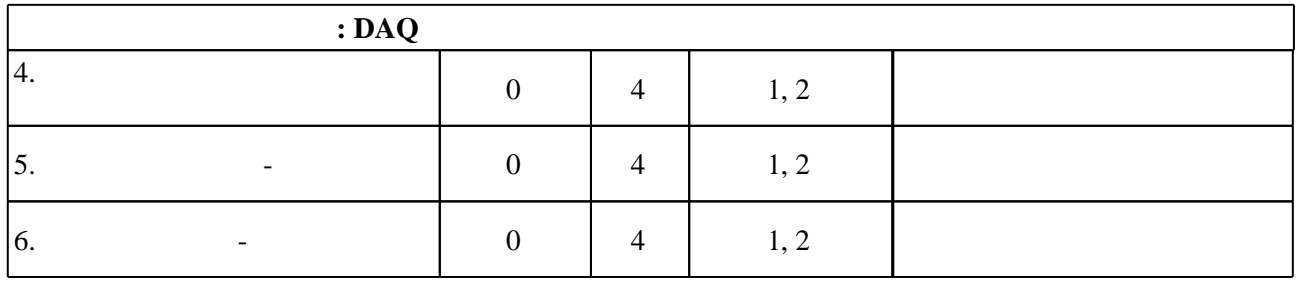

**4. Самостоятельная работа обучающегося**

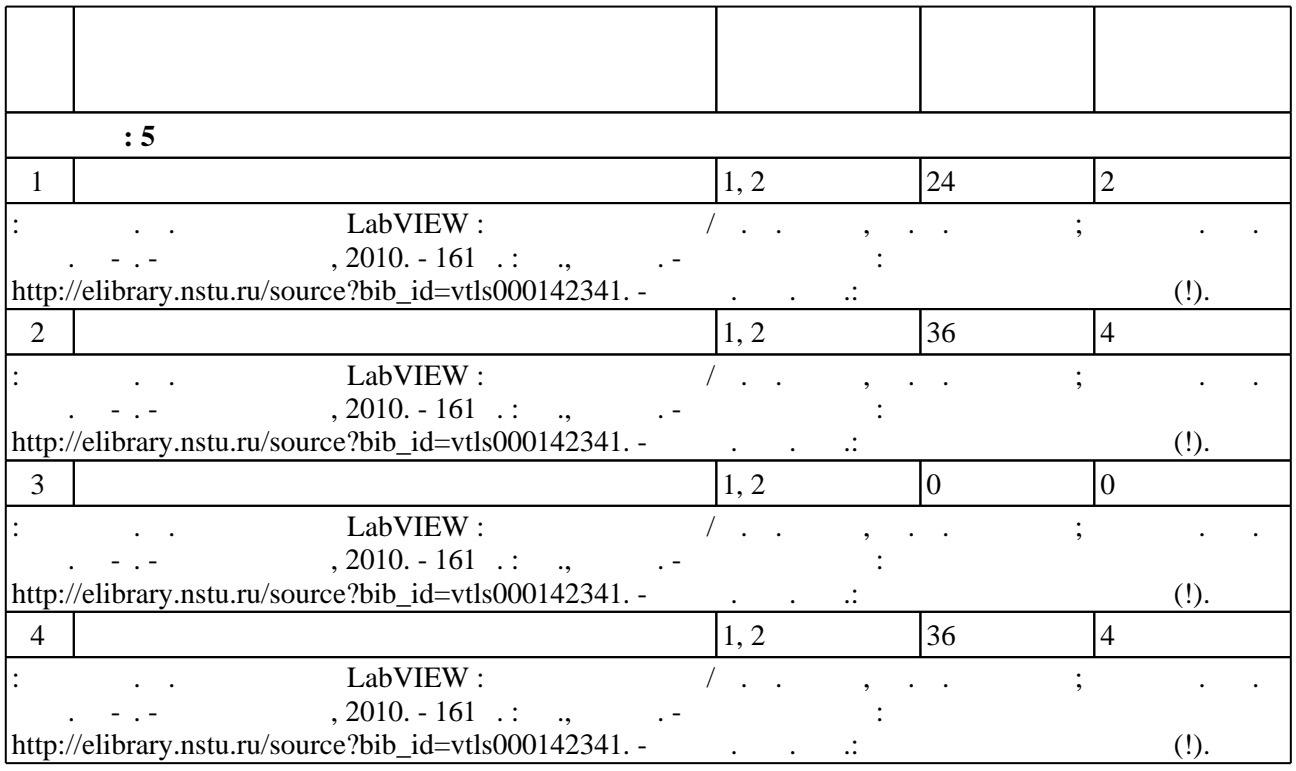

**5.** Технология обучения обучения обучения обучения обучения обучения обучения обучения обучения обучения обучения обучения обучения обучения обучения обучения обучения обучения обучения обучения обучения обучения обучени

Для организации и контроля самостоятельной работы обучающихся, а также проведения  $\sim$  (  $.5.1$ ).

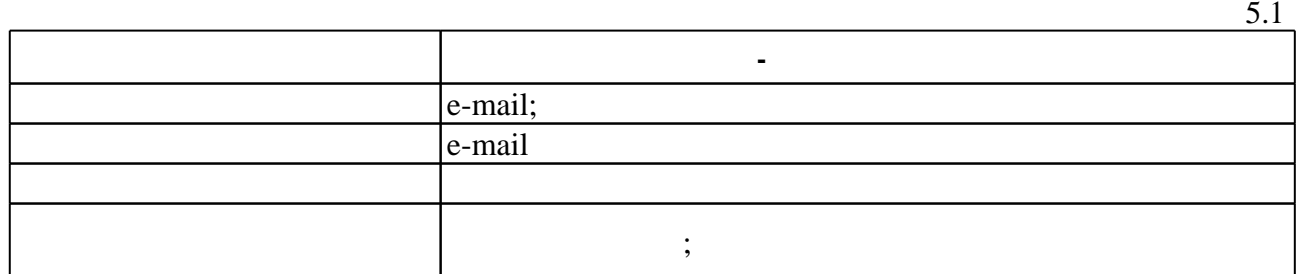

**6.** Правила аттестии обучающих стать по учебной дисциплине и дисциплине и дисциплине и дисциплине и дисциплине

( ),  $6.1.$ 

(броја), позволять оценки по традиционной шкале и на традиционной школе и на традиционной школе и на традиционной школе и на традиционной школе и на традиционной школе и на традиционной школе и на традиционной школе и на

Для аттестации обучающихся по дисциплине используется балльно-рейтинговая система

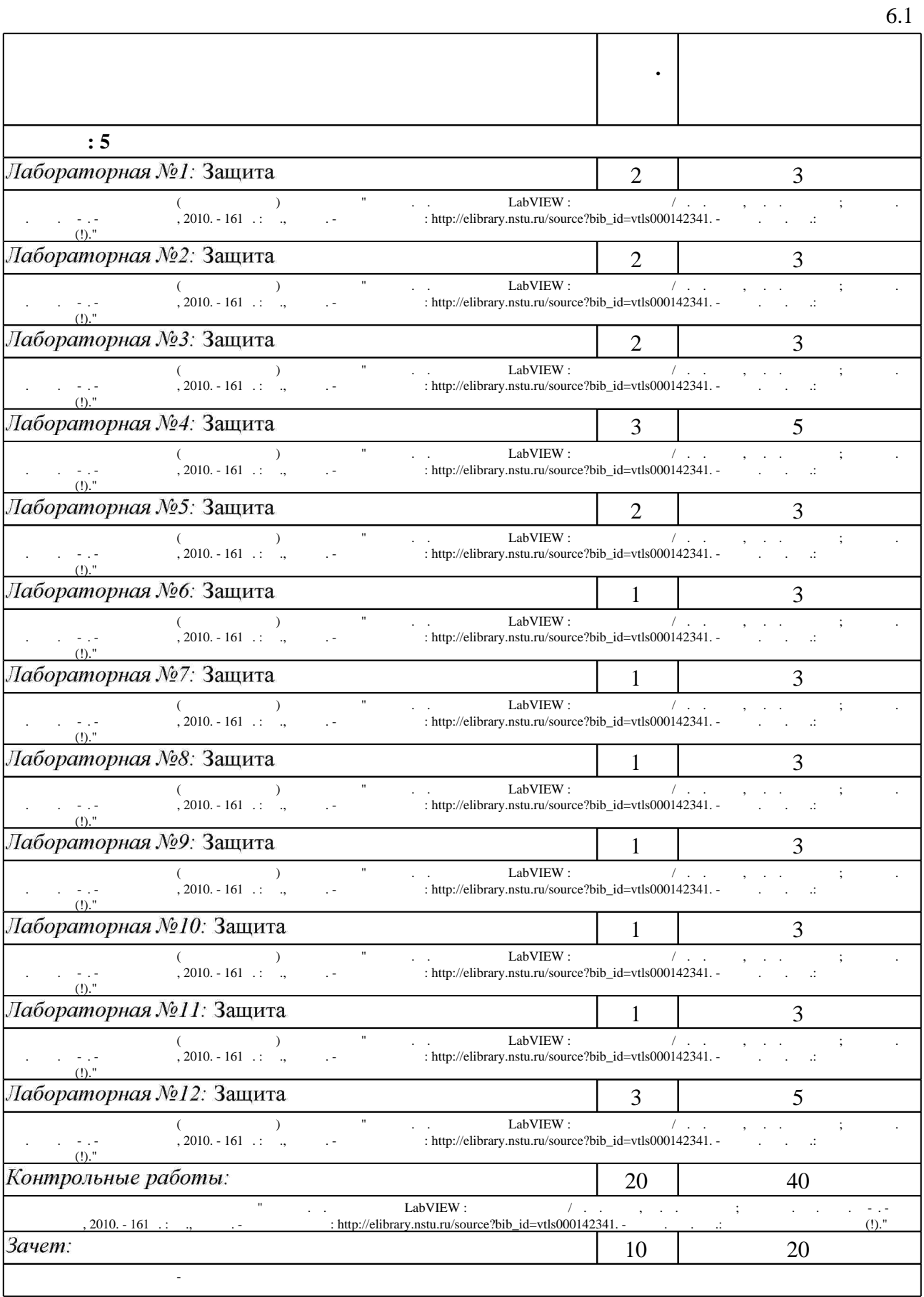

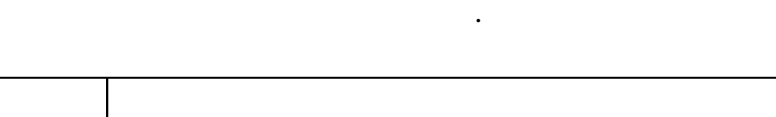

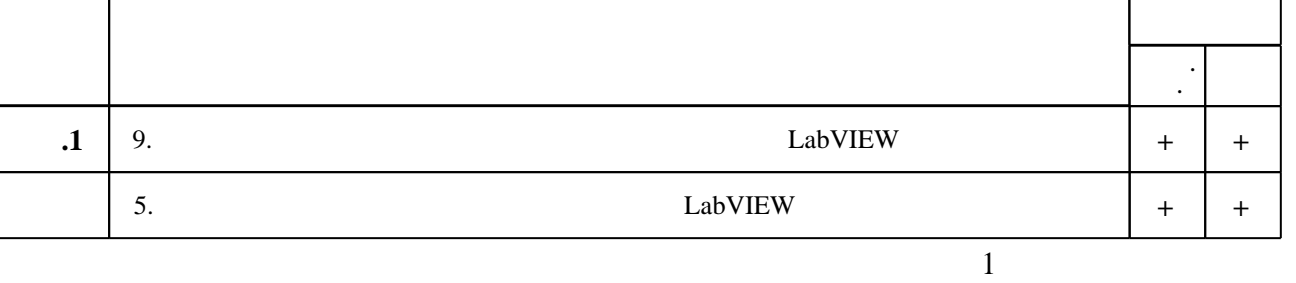

 $6.2$ 

**7. Литература**

1. Раннев Г. Г. Интеллектуальные средства измерений : [учебник для вузов по направлению "Приборостроение"] / Г. Г. Раннев. - М., 2011. - 262, [1] с. : ил., табл.

*Интернет-ресурсы*

1. ЭБС HГТУ: http://elibrary.nstu.ru/

2. ЭБС «Издательство Лань»: https://e.lanbook.com/

3. ЭБС IPRbooks: http://www.iprbookshop.ru/

4. ЭБС "Znanium.com": http://znanium.com/

 $5.$ 

программе.

Τ

#### **8. Методическое и программное обеспечение**

*8.1 Методическое обеспечение*

1. Баран Е. Д. Измерения в LabVIEW : учебное пособие / Е. Д. Баран, Ю. В. Морозов; Новосиб. гос. техн. ун-т. - Новосибирск, 2010. - 161 с. : ил., схемы. - Режим доступа: http://elibrary.nstu.ru/source?bib\_id=vtls000142341. - В вып. дан. авт.: Баран Ефим Давыдович  $(!)$ .

#### *8.2 Специализированное программное обеспечение*

1 Microsoft Windows 2 LabVIEW 3 Microsoft Office

**9. Материально-техническое обеспечение** 

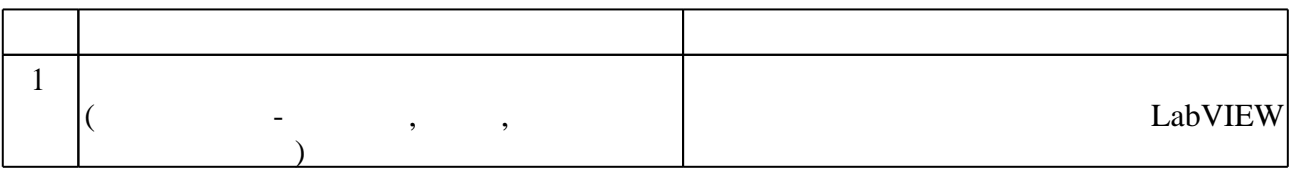

**Наименование Назначение**

Τ

6.2

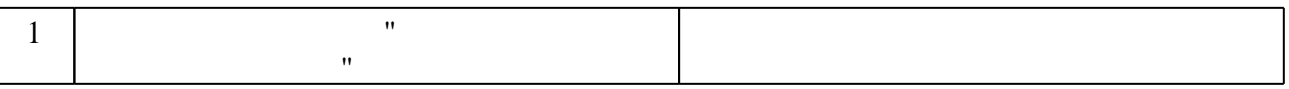

#### Федеральное государственное бюджетное образовательное учреждение высшего образования «Новосибирский государственный технический университет»

Кафедра систем сбора и обработки данных

"УТВЕРЖДАЮ" ДЕКАН РЭФ д.т.н., профессор В.А. Хрусталев  $\frac{a_1}{a_2}$  "  $\frac{a_2}{a_3}$  "  $\frac{a_3}{a_4}$  .  $\frac{a_4}{a_5}$  .  $\frac{a_5}{a_6}$  .

# ФОНД ОЦЕНОЧНЫХ СРЕДСТВ

# **УЧЕБНОЙ ДИСЦИПЛИНЫ**

# **Программирование в LabVIEW**

Образовательная программа: 11.03.04 Электроника и наноэлектроника, профиль: Микроэлектроника и наноэлектроника

#### 1. **Обобщенная структура фонда оценочных средств учебной дисциплины**

Обобщенная структура фонда оценочных средств по **дисциплине** Программирование в LabVIEW приведена в Таблице.

Таблина

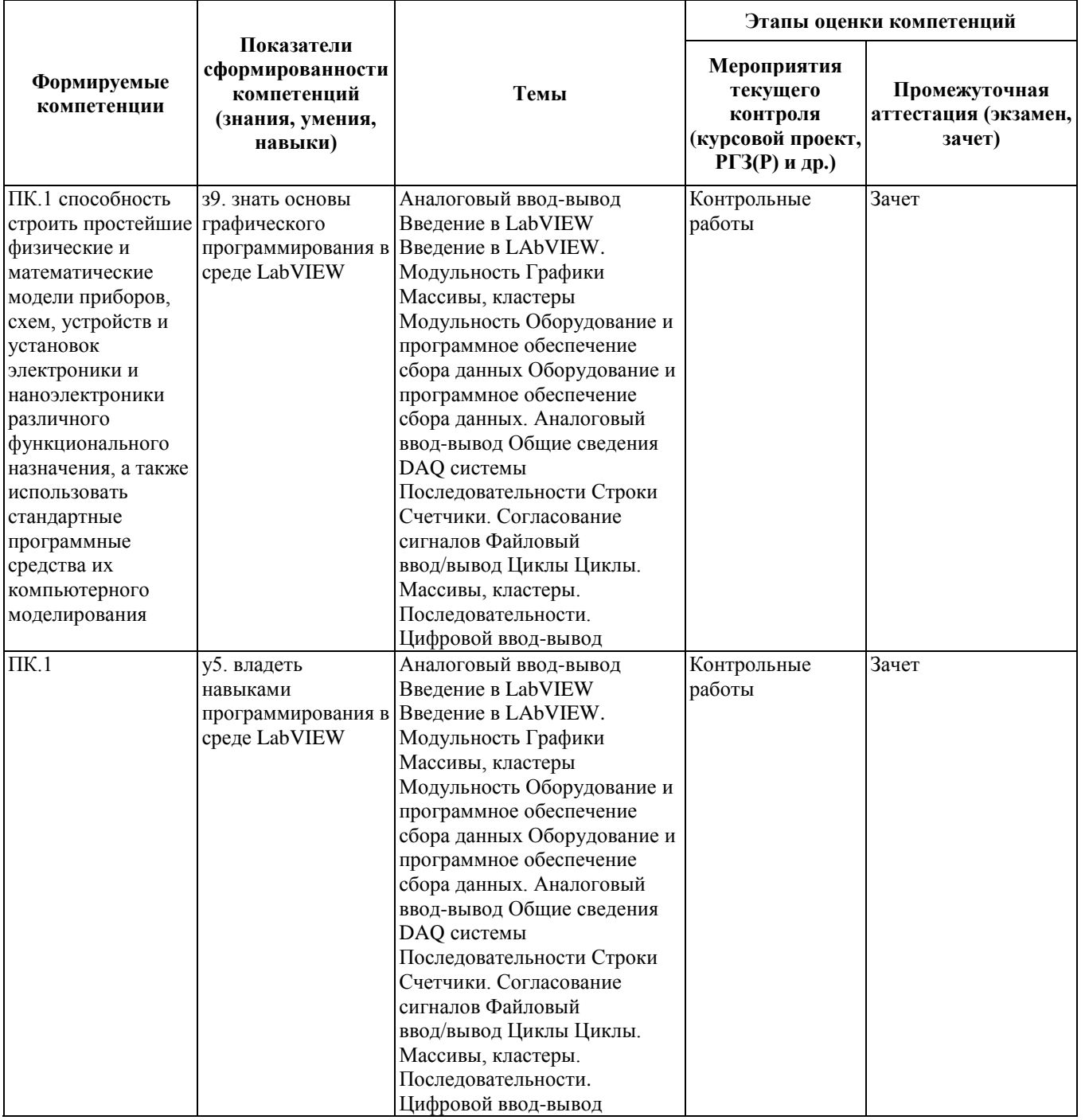

#### **2. Методика оценки этапов формирования компетенций в рамках дисциплины.**

Промежуточная аттестация по **дисциплине** проводится в 5 семестре - в форме дифференцированного зачета, который направлен на оценку сформированности компетенций ПК.1.

Зачет проводится в устной (письменной) форме, по билетам (тестам). или

Зачет проводится в форме письменного тестирования, варианты теста составляются из вопросов, приведенных в паспорте зачета,позволяющих оценить показатели сформированности соответствующих компетенций

Кроме того, сформированность компетенции проверяется при проведении мероприятий текущего контроля, указанных в таблице раздела 1.

В 5 семестре обязательным этапом текущей аттестации является контрольная работа. Требования к выполнению контрольной работы, состав и правила оценки сформулированы в паспорте контрольной работы.

Общие правила выставления оценки по дисциплине определяются балльно-рейтинговой системой, приведенной в рабочей программе учебной дисциплины.

На основании приведенных далее критериев можно сделать общий вывод о сформированности компетенции ПК.1, за которые отвечает дисциплина, на разных уровнях.

#### **Общая характеристика уровней освоения компетенций.**

**Ниже порогового.** Уровень выполнения работ не отвечает большинству основных требований, теоретическое содержание курса освоено частично, пробелы могут носить существенный характер, необходимые практические навыки работы с освоенным материалом сформированы не достаточно, большинство предусмотренных программой обучения учебных заданий не выполнены или выполнены с существенными ошибками.

**Пороговый**. Уровень выполнения работ отвечает большинству основных требований, теоретическое содержание курса освоено частично, но пробелы не носят существенного характера, необходимые практические навыки работы с освоенным материалом в основном сформированы, большинство предусмотренных программой обучения учебных заданий выполнено, некоторые виды заданий выполнены с ошибками.

**Базовый.** Уровень выполнения работ отвечает всем основным требованиям, теоретическое содержание курса освоено полностью, без пробелов, некоторые практические навыки работы с освоенным материалом сформированы недостаточно, все предусмотренные программой обучения учебные задания выполнены, качество выполнения ни одного из них не оценено минимальным числом баллов, некоторые из выполненных заданий, возможно, содержат ошибки.

**Продвинутый.** Уровень выполнения работ отвечает всем требованиям, теоретическое содержание курса освоено полностью, без пробелов, необходимые практические навыки работы с освоенным материалом сформированы, все предусмотренные программой обучения учебные задания выполнены, качество их выполнения оценено числом баллов, близким к максимальному.

Федеральное государственное бюджетное образовательное учреждение высшего образования «Новосибирский государственный технический университет» Кафедра систем сбора и обработки данных

# **Паспорт зачета**

по дисциплине «Программирование в LabVIEW», 5 семестр

#### **1. Методика оценки**

Зачет проводится в письменной форме, по билетам. Билет формируется по следующему правилу: первый вопрос выбирается из диапазона вопросов 1-5, второй вопрос из диапазона вопросов 6-11 (список вопросов приведен ниже). В ходе экзамена преподаватель вправе задавать студенту дополнительные вопросы из общего перечня (п. 4).

#### **Форма билета для зачета**

### НОВОСИБИРСКИЙ ГОСУДАРСТВЕННЫЙ ТЕХНИЧЕСКИЙ УНИВЕРСИТЕТ Факультет РЭФ

#### **Билет № \_\_\_\_\_** к зачету по дисциплине «Программирование в LabVIEW»

1. Основные составные части виртуального прибора (ВП).

2. Узел Формула.

Утверждаю: зав. кафедрой \_\_\_\_ должность, ФИО

(подпись)

(дата)

#### 2. **Критерии оценки**

• Ответ на билет для зачета считается неудовлетворительным, если не дано определение, не описан общий принцип, оценка составляет 0 баллов.

• Ответ на билет для зачета засчитывается на пороговом уровне, если дано определение, описан общий принцип, оценка составляет, оценка составляет 10 баллов.

• Ответ на билет для зачета засчитывается на базовом уровне, если дано определение, описан общий принцип и приведены примеры, оценка составляет 15 баллов.

• Ответ на билет для зачета засчитывается на продвинутом уровне, если дано развернутое определение, подробно описан принцип и приведены примеры, оценка составляет 20 баллов.

#### **3. Шкала оценки**

Зачет считается сданным, если сумма баллов по всем заданиям билета оставляет не менее 10 баллов (из 20 возможных).

В общей оценке по дисциплине баллы за зачет учитываются в соответствии с правилами балльно-рейтинговой системы, приведенными в рабочей программе дисциплины.

#### 4. **Вопросы к** зачету **по дисциплине «**Программирование в LabVIEW**»**

Вопрос 1. Основные составные части виртуального прибора (ВП).

Вопрос 2. Создание ВП.

Вопрос 3. Основные палитры.

Вопрос 4. Создание, запуск и отладка ВП.

Вопрос 5. Функции выбора.

Вопрос 6. Цикл по условию.

Вопрос 7. Цикл с фиксированным числом итераций.

Вопрос 8. Временная развертка осциллограмм.

Вопрос 9. Создание двухкоординатных графиков.

Вопрос 10. Узел Формула.

Вопрос 11. Использование сдвиговых регистров.

Федеральное государственное бюджетное образовательное учреждение высшего образования «Новосибирский государственный технический университет» Кафедра систем сбора и обработки данных

# **Паспорт контрольной работы**

по дисциплине «Программирование в LabVIEW», 5 семестр

#### **1. Методика оценки**

Контрольная работа проводится пройденным темам. Выполняется разработка программы.

#### **2. Критерии оценки**

Задание контрольной работы оценивается в соответствии с приведенными ниже критериями.

Контрольная работа считается невыполненной, если студент не выполнил задание. Оценка составляет 0-19 баллов.

Работа выполнена на пороговом уровне, если студент выполнил алгоритмическую часть с ошибками. Оценка составляет 20-29 баллов.

Работа выполнена на базовом уровне, если студент выполнил задание полностью, но реализация имеет замечания. Оценка составляет 30-35 баллов.

Работа считается выполненной на продвинутом уровне, если студент выполнил задание полностью и реализация не имеет существенных замечаний. Оценка составляет 30-40 баллов.

#### **3. Шкала оценки**

В общей оценке по дисциплине баллы за контрольную работу учитываются в соответствии с правилами балльно-рейтинговой системы, приведенными в рабочей программе дисциплины.

#### **4. Пример варианта контрольной работы**

1 Разработка программы подсчета количества предложений, слов и символов в тексте.

2 Разработка калькулятора для элементарных арифметических операций.

3 Разработка "Елочной гирлянды" с настройкой параметров количества, скорости

и цвета.

4 Разработка программы упорядочения слов текста по длине.

5 Разработка программы поиска объектов в двумерном массиве.

6 Разработка программы поиска файла в каталоге.

7 Разработка программы генерации случайных величин по заданному закону.

8 Разработка программы определения статистических характеристик случайной величины.

9 Разработка программы формирования фигур Лиссажу